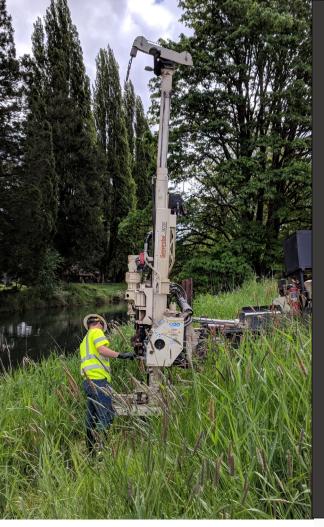

# LUST/Leaking HOT Cost Recovery Agreement User Guide LUST & HOT Programs

Issue Date: April 16, 2024 Revision Date: Revision No.:

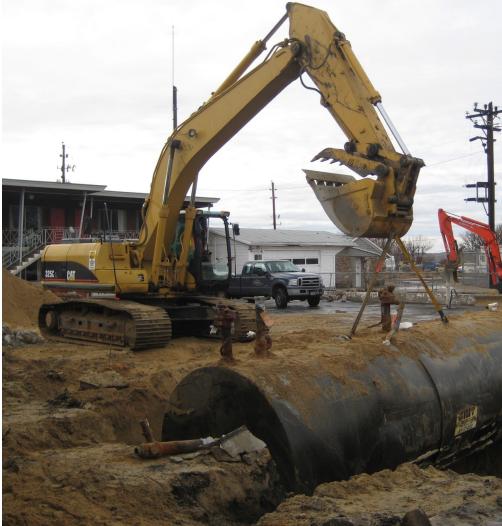

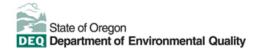

This document was prepared by Oregon Department of Environmental Quality 700 NE Multnomah Street, Suite 600 Portland Oregon, 97232

Contact: YourDEQOnline@deq.oregon.gov

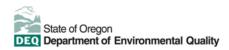

Translation or other formats

<u>Español</u> | <u>한국어</u> | <u>繁體中文</u> | <u>Pyccкий</u> | <u>Tiếng Việt</u> | <u>I</u>

800-452-4011 | TTY: 711 | deqinfo@deq.oregon.gov

#### Non-discrimination statement

DEQ does not discriminate on the basis of race, color, national origin, disability, age or sex in administration of

### **System Overview**

The Oregon Department of Environmental Quality has instituted the use of a modernized, cloud-based tool for a selection of compliance programs within the agency and several business processes that involve the public and regulated entities. This document describes how to complete a cost recovery agreement for a **leaking underground storage tank or leaking heating oil tank** project submittal in the Your DEQ Online database.

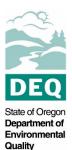

Your DEQ Online is an Environmental Data Management System designed to combine current DEQ processes across air, land, and water divisions in one convenient and easily accessible portal. The system enables users to submit applications, upload reports, enter data, check the status of applications, pay fees or fines, and manage account activity. In addition, the system allows for greater public access to environmental data without the need to request this information from DEQ staff.

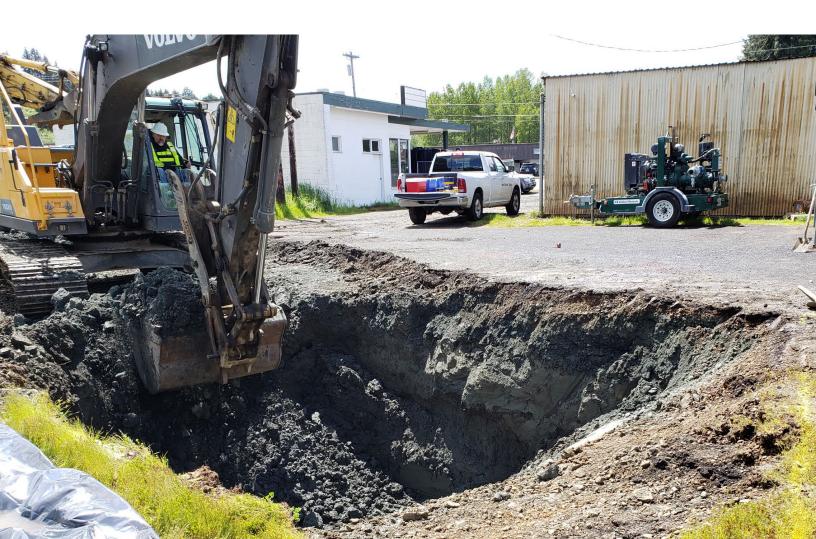

### **Table of Contents**

| 1 Introduction                                    | . 1 |
|---------------------------------------------------|-----|
| 1.1 Your DEQ Online                               | . 1 |
| 1.2 Navigating in YDO – The Dashboard             | . 2 |
| 1.3 Who Should Submit this Agreement?             | . 3 |
| 1.4 Understanding "Site" and "Project" Use in YDO |     |
| 2 Is Your Facility Associated With Your Account?  | . 5 |
| 2.1 Where to Look                                 | . 5 |
| 2.2 Add New Facility to Your Account              | . 7 |
| 3 Start New Submittal                             | . 9 |
| 3.1 Understanding the Submittal                   | . 9 |
| 4 Basic Info Tab                                  | 11  |
| 4.1 Responsible Party Contact Information         | 11  |
| 4.2 Invoice Contact Information                   | 12  |
| 4.3 Select Tank Type                              | 12  |
| 4.4 Site Identification                           | 13  |
| 4.5 Property Details                              | 14  |
| 4.6 Cost Agreement Certification                  | 15  |
| 5 Attachment Tab                                  | 16  |
| 6 Payment Tab                                     | 17  |
| 7 Review Tab                                      | 18  |
| 8 Submission Tab                                  | 19  |
| 9 Track Your Submittal                            | 21  |
| 9.1 View Submittal Detail                         | 21  |
| 9.1.1 Submittal Summary Tab2                      |     |
| 9.1.2 Attachment Tab                              | 22  |
| 9.1.3 Issuance Tab                                | 22  |
| 9.1.4 Email History Tab2                          | 22  |
| 9.1.5 Payment Tab2                                | 23  |
| 9.1.6 Correspondence Tab                          | 23  |
| 9.2 Review Form                                   | 23  |
| 9.3 Receipt Form                                  | 24  |

## 1 Introduction

Potential responsible parties (PRPs) may request DEQ oversight for a leaking underground storage tank (**LUST**) project or a complex leaking heating oil tank (**HOT**) project by completing a cost recovery agreement. Cost recovery agreements are required to be submitted through Your DEQ Online (YDO). Please visit the <u>LUST</u> <u>Program</u> and/or <u>HOT Program</u> webpages for additional information.

### 1.1 Your DEQ Online

Through Your DEQ Online, parties may submit a cost recovery agreement to request DEQ oversight.

To get started using Your DEQ Online, please complete the following steps.

1. Register an account by navigating to the <u>Your DEQ Online Public Portal</u>. Select "Register Account."

**Tip.** DEQ Cleanup, LUST, and HOT Programs recommend all parties (e.g., responsible parties, property owners, consultants, service providers, etc.) select "RO" (Responsible Official) account type when creating your YDO account.

- 2. Complete identity verification.
- 3. Establish link to the "Leaking Underground Storage Tank" and/or "Heating Oil Tank" submittal groups.

Need help with registering your account, determining what is the best account type for you, or how to select submittal groups for your account? Additional resources are available <u>online</u>.

### 1.2 Navigating in YDO – The Dashboard

This section provides a brief overview of navigating in YDO.

Once registered, the "Dashboard" is your starting point when logging into Your DEQ Online. The "Dashboard" shows a summary of current and pending activity associated with your linked facilities.

**Tip.** The navigation panel is on the far left side of the screen and provides quick access to content.

| ≡   | Dashboard                                            |                                                                                                 | 🚺 🕤 🕐 Tester                       |
|-----|------------------------------------------------------|-------------------------------------------------------------------------------------------------|------------------------------------|
|     | Info Messages                                        | Submittals Permits/Licenses/Certificates & Transaction History Upcoming Obligations & Unpaid St | ubmittals                          |
|     | Info                                                 | Submittals                                                                                      |                                    |
|     | Upcoming Obligation<br>O<br>Submittals<br>Submittals | MY SUBMITTALS (LAST 3 MONTHS) Pending Submitted No submittal record found.                      | NEW SUBMITTALS My Favorite Popular |
| ·•• | CORRESPONDENCE (LAST 3 MONTHS)                       | -                                                                                               |                                    |
| *   | Open     O       A     Authority Unre     O          | Permits/Licenses/Certificates & Transaction History                                             |                                    |
| ß   | Public Unread                                        | MY ACTIVE PERMITS/LICENSES/CERTIFICATES                                                         | TRANSACTION HISTORY                |
| ŵ   |                                                      | No record found.                                                                                | ✓ Å<br>997                         |
|     | Messages                                             |                                                                                                 |                                    |
|     | ANNOUNCEMENT                                         | Upcoming Obligations & Unpaid Submittals                                                        |                                    |
|     |                                                      | NEW OBLIGATIONS                                                                                 | UNPAID SUBMITTALS                  |

| <b>≡</b> Dashboard            |                                                                                |
|-------------------------------|--------------------------------------------------------------------------------|
| Dashboard                     | There are several ways to access and use the navigation panel.                 |
| Start New Submittal           | <ul> <li>Click the symbol for the content you need.</li> </ul>                 |
| Pending Submittals            | <ul> <li>Hover over the panel to bring up a list view of the panel</li> </ul>  |
| Track Submittal Status        |                                                                                |
| Upcoming Obligations          | <ul> <li>Click the hamburger icon </li> <li>E to expand to the more</li> </ul> |
| May Invoices/Fees             | detailed view shown on the next page.                                          |
| Permits/Licenses/Certificates | - Lies symptotic the better of the neurol to expand and                        |
| Public Records                | <ul> <li>Use symbol at the bottom of the panel to expand and</li> </ul>        |
| My Account                    | symbol to contract the panel.                                                  |

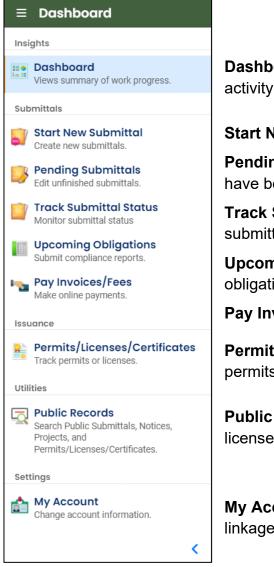

**Dashboard.** View a summary of current and pending activity for your account.

Start New Submittal. Start a new submittal here.

**Pending Submittals.** Resume editing any submittals that have been started and saved, but not yet submitted.

**Track Submittal Status.** Track the status of all submitted submittals.

**Upcoming Obligations.** View upcoming reporting obligations.

Pay Invoices/Fees. Pay DEQ invoices or fees.

**Permits/Licenses/Certificates**. View DEQ issued permits, licenses, and certificates.

**Public Records.** View published submittals, permits, licenses, and certificates, and available project data.

**My Account.** Change your contact information, facility linkage, and other account settings.

#### **1.3 Who Should Submit this Agreement?**

The LUST/Leaking HOT Cost Recovery Agreement submittal includes a cost recovery agreement. This agreement must be completed by an authorized representative of the entity requesting DEQ oversight.

### 1.4 Understanding "Site" and "Project" Use in YDO

When associating a facility/site with your account and later your submittal, understanding how "Site" and "Project" are used in YDO is important. In YDO "Site" and

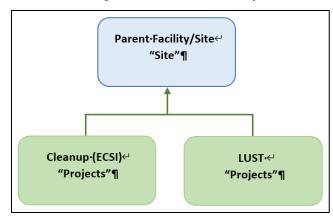

"Facility" are synonyms and used interchangeably.

A facility/site is the **parent** facility that multiple DEQ programs may connect to. LUST sites, which include releases from regulated, unregulated, and heating oil tanks, are considered **children** ("Projects") in YDO and connect to the parent "Site".

The diagram on the left is provided to

show how multiple programs are connected to a single facility unlike DEQ's legacy systems which were independent and separate systems.

Tip. The "Site" name is often different than the "Project" name.

## 2 Is Your Facility Associated With Your Account?

If this is the first time you are submitting content related to this specific facility/site, follow the steps below to add the facility/site to your account. The facility/site must be associated with your account to submit a LUST/Leaking HOT Cost Recovery Agreement.

### 2.1 Where to Look

1. Click on "My Account" in the far-left column.

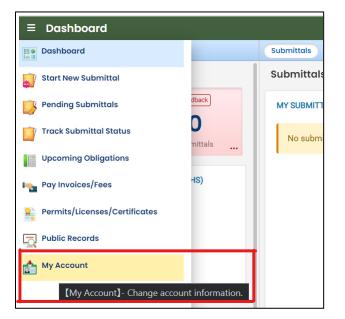

2. Click on the "Account Type" tab.

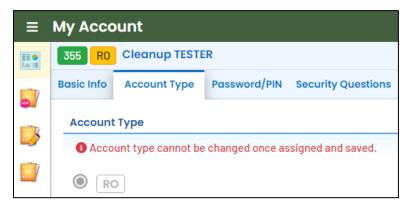

3. Scroll down and confirm that "Leaking Underground Storage Tank" and/or "Heating Oil Tank" are selected in your Submittal Groups.

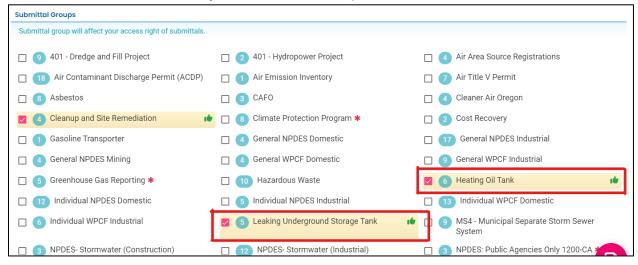

- 4. Scroll to the bottom of the page to the "Facility-Submittal Group Permissions" section. Is your facility listed here?
  - a. If no; then go to **Section 2.2** to add your facility.
  - b. If yes; confirm the Facility is associated with "Leaking Underground Storage Tank" and/or "Heating Oil Tank". The same Facility may be associated with multiple "Submittal Groups" as shown below.
    - i. If yes; go to Section 3 for steps to follow to complete the submittal.
    - ii. If no; then go to **Section 2.2** to add your facility and associate with the correct submittal group(s).

| Ō | Star Trek<br>420 N Main St, Pendleton, OR 97801-1648                  | 830162   | 6 Heating Oil Tank 🚷                 | 14           |
|---|-----------------------------------------------------------------------|----------|--------------------------------------|--------------|
| Ô | <b>test new fac 077</b><br>1250 NW Swigert Way, Troutdale, OR 97060   | 766167 🚱 | 5 Leaking Underground Storage Tank 🛞 | sie -        |
| ŵ | BAY CITIES AMBULANCE<br>3505 SE OCEAN BLVD, COOS BAY, OR 97420        | 757839   | 6 Heating Oil Tank 🚷                 | s <b>i</b> r |
| Ô | 1 DAY SIGNS<br>1010 COMMERCIAL ST SE, SALEM, OR 97302                 | 509399   | 4 Cleanup and Site Remediation 🛞     | 14           |
| ŵ | Star Trek<br>420 N Main St, Pendleton, OR 97801-1648                  | 830162 🔞 | 4 Cleanup and Site Remediation 🛞     |              |
| ŵ | CHILOQUIN FOREST PRODUCTS INC<br>E BLOCKINGER ST, CHILOQUIN, OR 97624 | 674073 🚱 | 4 Cleanup and Site Remediation 🛞     | 14           |
| Ô | <b>test new fac 077</b><br>1250 NW Swigert Way, Troutdale, OR 97060   | 766167 🚱 | 6 Heating Oil Tank 🚷                 | 14           |
| ŵ | Star Trek<br>420 N Main St, Pendleton, OR 97801-1648                  | 830162 😚 | 5 Leaking Underground Storage Tank 🚱 | .4           |

#### 2.2 Add New Facility to Your Account

1. Click on the "Add Permissions" button.

| TOL | are only allowed to add submittal groups from your selected           | submittal groups above. |                                      |      |
|-----|-----------------------------------------------------------------------|-------------------------|--------------------------------------|------|
| Ī   | FOREMAN'S CLEANERS<br>1070 COMMERCIAL ST SE, SALEM, OR 97302          | 511232                  | 5 Leaking Underground Storage Tank 🚯 | 1 te |
| D   | CHILOQUIN FOREST PRODUCTS INC<br>E BLOCKINGER ST, CHILOQUIN, OR 97624 | 674073                  | 4 Cleanup and Site Remediation 🚷     | 14   |
| Ī   | Star Trek<br>420 N Main St, Pendleton, OR 97801-1648                  | 830162                  | 4 Cleanup and Site Remediation 🚱     | ıte  |

- 2. Search for your facility/site in the search box below "Available Sites".
  - a. If your facility/site is not found, go to **Section 2.3**.
  - b. If you facility/site is present, go to **Section 2.4**.

**Note.** Since releases from underground storage tanks are required to be reported, the facility will be in the YDO system. However, if you recently reported the release and the facility is not present, the release may not yet have been processed by DEQ. Contact the Regional Duty Officer for assistance.

**Tip.** Searching by street address will provide best results. The facility/site name may be different than the project name as this system combines all DEQ programs under the same facility/site.

| 5 R0 Cleanup TESTER                                                                                                    |                                                                    |                                                              |        |    |
|----------------------------------------------------------------------------------------------------|--------------------------------------------------------------------|--------------------------------------------------------------|--------|----|
| ic Info Account Type Password/PIN Security Questions                                                                      | Consultants Verifi                                                 | cation Linked Licensee                                       |        |    |
| E BLOCKINGER S1, CHILOQUIN, OR 97624<br>Star Trek<br>420 N Main St, Pendleton, OR 97801-1648                              | 830162                                                             | Cleanup and Site Remediation 😵                               |        | .4 |
| Add Permissions 1                                                                                                    |                                                                    | Picked Submittal Groups (0):                                 |        |    |
| Select sites from below                                                                                                   | â                                                                  | Select groups from below                                     | â      | 0  |
| Available Sites                                                                                                    |                                                                    | Available Submittal Groups                                   |        |    |
| ٩                                                                                                    |                                                                    | Q                                                            |        |    |
| 12th and Belmont Ave                                                                                                    | 388662                                                             | Cleanup and Site Remediation                                 | 4      |    |
| 101                                                                                                    |                                                                    |                                                              | -      |    |
| 12th and Belmont Ave, Hood River, OR 97031                                                                                | 00                                                                 | 🗌 🔞 Heating Oil Tank                                         | 6      |    |
| 12th and Belmont Ave, Hood River, OR 97031 Bldg 1038 Forest Service Loop Bldg 1038 Forest Service Loop, Sisters, OR 97759 | 383848                                                             | Generating Oil Tank      Generating Underground Storage Tank | 6<br>5 |    |
| Bldg 1038 Forest Service Loop                                                                                             |                                                                    |                                                              |        |    |
| Bldg 1038 Forest Service Loop<br>Bldg 1038 Forest Service Loop, Sisters, OR 97759                                         | 383848<br>()<br>()<br>()<br>()<br>()<br>()<br>()<br>()<br>()<br>() |                                                              |        |    |

- 3. The example below shows the search results for "312 Main".
  - a. **Be sure to select the correct Facility/Site.** Remember the Facility/Site name may be different than the LUST/Leaking HOT project name.
  - b. In this example, two facilities/sites are located at the same address. Check the box for the facility/site with a green **(s)** symbol.
  - c. Select the "Leaking Underground Storage Tank" and/or "Heating Oil Tank" under the "Available Submittal Groups" box.
  - d. Click the "+" symbol.

**Tip.** Only facilities with the **S** Land Quality Division symbol can be associated with the "Leaking Underground Storage Tank" and/or "Heating Oil Tank" submittal groups.

**Note.** If you have any doubts about which facility/site to connect to your account, please visit the <u>YDO Helpdesk</u> and we will work with you to identify the correct facility/site.

| Add Permissions 1                                                                                                    |                                                                                                    |
|----------------------------------------------------------------------------------------------------|----------------------------------------------------------------------------------------------------|
| Picked Sites (1):<br>GENERAL FARM SUPPLY, INC.<br>Available Sites<br>Q 312 Main<br>GENERAL FARM SUPPLY<br>312 MAIN ST, NYSSA, OR 97913<br>GENERAL FARM SUPPLY, INC.<br>312 MAIN ST, NYSSA, OR 97913<br>Oregon Coast Dance Center, LLC<br>312 MAIN AVE, TILLAMOOK, OR 97141<br>Statement Statement Statem | Picked Submittal Groups (2):<br>Leaking Underground Storage Tank Heating Oil Tank 🗊 💽<br>Available Submittal Groups<br>C<br>C<br>Cleanup and Site Remediation 4<br>C<br>C Heating Oil Tank 8<br>C Leaking Underground Storage Tank 5<br>C Underground Storage Tank 21 |
| Total: 3                                                                                                    | Total: 4                                                                                                    |

Click button to save your selection.

Return to your Dashboard by clicking on the Dashboard icon.

### 3 Start New Submittal

- 1. Click "Start New Submittal".
- 2. Check "Land Quality" under "Programs".
- 3. Locate the "LUST/Leaking HOT Cost Recovery Agreement" and click the "+" sign on the far right.

**Tip.** Clicking the push pin symbol next to the submittal will add that submittal to your "My Pinned Submittals" ribbon at the top.

|                                                             |                                                     |         |                                                                                                    |                                                                                                    |                                  | 53     | 5 | ? ( | 🕡 Cleanup | Ī |
|-------------------------------------------------------------|-----------------------------------------------------|---------|----------------------------------------------------------------------------------------------------|----------------------------------------------------------------------------------------------------|----------------------------------|--------|---|-----|-----------|---|
| Insights                                                    | Q Search                                            | < 🔳     |                                                                                                    |                                                                                                    |                                  |        |   |     | Ø١        | , |
| Dashboard<br>Views summary of work progress.                | Criteria                                            |         |                                                                                                    | release must have already been reported to ODEQ. To report a new release use<br>the "LUST - Report Release from Regulated, Unregulated, or HOT UST Systems"<br>Submittal. | - · ·                            |        |   |     |           |   |
|                                                             | Keyword                                             |         |                                                                                                    |                                                                                                    |                                  |        |   |     |           |   |
| Submittals                                                  | Filter by Submittal Name, Description, Form<br>Code | <b></b> |                                                                                                    | LUST - Report Release from Regulated, Unregulated, or HOT                                                                                                    | 🚯 🚯 Land Quality                 | f50068 |   |     |           |   |
| Start New Submittal<br>Create new submittals.               | Code                                                |         |                                                                                                    | UST systems<br>Report a release from a regulated or unregulated Underground Storage Tank<br>(UST) system or a heating oil tank using this submittal.                      | <ol> <li>Land Quality</li> </ol> |        |   |     | •         |   |
| Pending Submittals     Edit unfinished submittals.          | Programs                                            |         |                                                                                                    |                                                                                                    |                                  |        |   |     |           |   |
|                                                             | Land Quality                                        | <b></b> |                                                                                                    | LUST Project Document                                                                                                    | 🚯 🚷 Land Quality                 | f51001 |   |     | <b>A</b>  |   |
| Monitor submittal status                                    | Others                                              |         | P                                                                                                    | Use this submittal to send DEQ project documents for regulated and<br>unregulated Leaking Underground Storage Tank (LUST) projects.                                       | <ol> <li>Land Quality</li> </ol> |        |   |     |           |   |
| Upcoming Obligations<br>Submit compliance reports.          |                                                     | <b></b> |                                                                                                    | LUST Prospective Purchaser Agreement Application<br>Use this submittal for Prospective Purchaser Agreement (PPA) applications for                                         | (1) Cand Quality                 |        |   |     | <b>e</b>  | l |
| 🍋 Pay Invoices/Fees                                         |                                                     |         | and the second second s | a Leaking Underground Storage Tank (LUST) or Leaking Heating Oil Tank (HOT)                                                                                               | f0105005                         |        |   |     | -         | I |
| Make online payments.                                       |                                                     |         |                                                                                                    | project. The legal description of the Property is required as part of the application. The Party signing the cost recovery agreement must submit this                     | (i) Land Quality                 |        |   |     |           |   |
| Issuance                                                    |                                                     |         |                                                                                                    | form.                                                                                                    |                                  |        |   |     |           |   |
| Permits/Licenses/Certificates<br>Track permits or licenses. |                                                     | <b></b> |                                                                                                    | LUST/Leaking HOT Cost Recovery Agreement<br>Use this submittal to request DEQ review or oversight of a Leaking Underground                                                | Land Quality                     |        |   |     | •         |   |
| Utilities                                                   |                                                     |         | Const.                                                                                                    | Storage Tank (LUST) project or a complex leaking Heating Oil Tank (HOT)<br>project. The Party signing the cost recovery agreement must submit this form.                  | <ul> <li>Land Quality</li> </ul> |        |   |     |           |   |

#### 3.1 Understanding the Submittal

- 1. The RID number 40903 will be populated after the submittal is first saved and may be used to find your submittal in the future.
- You will complete a 5-step process to submit the submittal. The 5 steps are presented as the following tabs: Basic Info, Attachment, Payment, Review, and Submission.

Tip. Required fields will be highlighted in red and have "! Required" text.

| LUST/HOT Cos    | st Recovery Agreement                          |
|-----------------|------------------------------------------------|
| 40954 Open      |                                                |
| 1 Basic Info 🛽  | 2 Attachment 3 Payment 4 Review 5 Submission 0 |
| Responsible Par | ty Contact Information                         |
| Salutation      | First Name                                     |
|                 | Required.                                      |

3. The "Attachment Types" box on the lower right of your screen indicates the type of files that may be attached for each attachment type.

**Tip.** A red asterisk (\*) next to an attachment name indicates a required document. There are no required attachments for this application.

| Attachment  | Гурез                          |
|-------------|--------------------------------|
| * represent | s <b>required</b> attachments. |
| Site Docu   |                                |
| xml tx      | t gif jpg jpeg pdf zip         |
| doc         | ocx xls xlsx                   |
|             |                                |

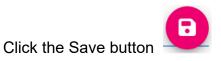

### 4 Basic Info Tab

Enter the basic information about the project including the following.

- Project and invoice contact information
- Selection of tank type
- Select the Facility and Project
- Provide property details
- Agree to the cost recovery terms and conditions

#### 4.1 Responsible Party Contact Information

Provide information for the project contact.

| LUST/HOT Cost Recov       | very Agreement            |                 |          |          |                  |                                |
|---------------------------|---------------------------|-----------------|----------|----------|------------------|--------------------------------|
| * 40294 Open              |                           |                 |          |          |                  |                                |
| 1 Basic Info () 2 Attac   | chment (3) Payment (4) Re | eview 5 Submiss | ion      |          |                  |                                |
| Responsible Party Contact | t Information             |                 |          |          |                  |                                |
| Salutation                | First Name                |                 |          | M.I.     | Last Name        |                                |
|                           | James                     |                 |          | Т        | Kirk             |                                |
| Company                   |                           | Title           |          |          | Ema              | al .                           |
| Starfleet                 |                           |                 |          |          | ka               | atie.daugherty@deq.oregon.gov  |
| Phone                     |                           | Mobile          |          |          | Fax              |                                |
| 333-333-3333              |                           | 000-000-0000    |          |          | 00               | 00-000-0000                    |
| Country                   |                           |                 |          |          |                  |                                |
| United States             | ) Canada                  |                 |          |          |                  |                                |
| Address                   |                           |                 |          | Unit, Su | uite, or Floor # | ŧ                              |
| 60 Greene St              |                           |                 |          |          |                  |                                |
| City                      |                           | Stat            | te       |          |                  | Zip Code                       |
| Riverside                 |                           | 17              | A (Iowa) |          |                  | <ul> <li>52327-9614</li> </ul> |
|                           |                           |                 |          |          |                  |                                |

#### 4.2 Invoice Contact Information

Provide information for where the invoices should be sent. If the invoice contact is the same at the Responsible Party use the "Copy from Responsible Party" button.

|                          | _            |              |                       |
|--------------------------|--------------|--------------|-----------------------|
| Copy from Responsible Po | arty         |              |                       |
| Salutation First         | Name         | M.I. Last I  | Name                  |
| Te                       | est          | Ар           | plication             |
| Company                  | Title        |              | Email                 |
|                          |              |              | no.email@tryagain.com |
| Phone                    | Mobile       |              | Fax                   |
| 111-111-1111             | 000-000-0000 |              | 000-000-0000          |
| Country                  |              |              |                       |
| ● United States C        | ) Canada     |              |                       |
| Address                  |              | Unit, Suite, | or Floor #            |
| 165 E 7th Ave            |              |              |                       |
| City                     | State        |              | Zip Code              |
| Eugene                   | OR (C        | )regon)      | ✓ 97401-3049          |

#### 4.3 Select Tank Type

Indicate the type of tank the release is from.

| 9 | elect Tank Type |                       |                           |
|---|-----------------|-----------------------|---------------------------|
| 1 | _               |                       | _                         |
|   | C Leaking HOT   | Leaking Regulated UST | O Leaking Unregulated UST |
|   |                 |                       |                           |

#### 4.4 Site Identification

A facility must be associated with your account **and** the correct submittal group for the facility to populate in the dropdown menu.

1. Select the facility associated with the project this submittal is for.

**Tip.** If the facility is not present in the dropdown menu, go to Section 2.

| Site Identification                                 |                              |        |
|-----------------------------------------------------|------------------------------|--------|
| Select your facility (project site)                 |                              |        |
|                                                     |                              | ^      |
| Q Search by name/ID/address/latitude/longitude/type |                              |        |
| GENERAL FARM SUPPLY, INC.                           | 312 MAIN ST, NYSSA, OR 97913 | 512607 |
| GOODMAN OIL CO. EXXON                               | 304 MAIN, NYSSA, OR 97913    | 510288 |

2. The selected facility will populate into the "Select your facility (project site)" field.

| Site Identifico               | ition                                                               |                                                 |   |
|-------------------------------|---------------------------------------------------------------------|-------------------------------------------------|---|
| Select your fa                | cility (project site)                                               |                                                 |   |
| Google                        | <b>test new fac 077</b><br>1250 NW Swigert Way, Troutdale, OR 97060 | 766167 Latitude 45.553546 Longitude -122.401187 | ~ |
| Select your pr                | oject                                                               |                                                 |   |
| <ol> <li>Required.</li> </ol> |                                                                     |                                                 | ~ |

3. Projects associated with the selected facility will appear in the project dropdown menu. Projects may have different names than the facility. If more than one project is present, select the appropriate project.

| Site Identification                   |                                                                                                    |   |
|---------------------------------------|----------------------------------------------------------------------------------------------------|---|
| Select your facility (project site)   |                                                                                                    |   |
| test new fac 077<br>1250 NW Swigert V | 7         766167         Latitude         45.553546         Longitude         -122.401187           Way, Troutdale, OR 97060 | ~ |
| Select your project                   |                                                                                                    | ^ |
| Q                                     |                                                                                                    |   |
| Who Me Gas                            | (1) Leaking Heating Oil Tank                                                                                                 |   |
| 417398                                | ③ 15-23-0001                                                                                                    |   |
|                                       |                                                                                                    |   |
| Bug's R Us Gas                        | Leaking Underground Storage Tank                                                                                             |   |

**Tip.** Facilities often have multiple LUST and leaking HOT projects. Look at the project type in the blue box and the program ID number (LUST number) to determine the correct project.

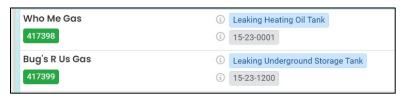

4. The selected project will populate into the "Select your project" field.

| Site Identificat | ion                                                       |           |                                                 |   |
|------------------|-----------------------------------------------------------|-----------|-------------------------------------------------|---|
| Select your fac  | ility (project site)                                      |           |                                                 |   |
| Google           | <b>test new fac 077</b><br>1250 NW Swigert Way, Troutdale | e, OR 97( | 766167 Latitude 45.553546 Longitude -122.401187 | ~ |
| Select your pro  | ject                                                      |           |                                                 |   |
| Bug's R Us       | Gas                                                       | í         | Leaking Underground Storage Tank                | ~ |
| 417399           |                                                           | í         | 15-23-1200                                      |   |

#### 4.5 Property Details

Provide the information listed below for the property. Required fields are populated in example below.

- 1. Township, Range, and Section. Section Quarter-Quarter (ABCD format [except Lane County 1234 format])
- 2. Property size in acres
- 3. County
- 4. Property tax lot. If more than one tax lot, click the "+ Add Item" button

| Township          | Range | Section | Section Quarter-Quarter |
|-------------------|-------|---------|-------------------------|
|                   | ~     | ~       | ~                       |
| Size(Acre)        |       |         |                         |
| 0.5               |       |         |                         |
| County            |       |         |                         |
| Malheur (Eastern) |       |         | V                       |
| Tax Lot(s)        |       |         |                         |
| + Add Item        |       |         |                         |
|                   |       |         |                         |

#### 4.6 Cost Agreement Certification

- 1. Read the terms and conditions of cost recovery agreement between you and DEQ.
- 2. Click the box next to "I have read and agree to the above agreement".

#### **Cost Agreement Certification** Cost Recovery Agreement between you and the Department of Environmental Quality (DEQ) 1) This serves as an Agreement Agreement (PPA) at the facility. ment between you and DEQ regarding DEQ's review and oversight of the investigation and/or cleanup of hazardous substances or for the preparation of a Prospective Purchy 2) DEQ agrees to review relevant environmental and other documents submitted by you or on your behalf, to review related information available in DEQ's files, and to conduct a site visit(s) if necessary. Additional details regarding DEQ oversight will be established upon review of the initial site data. 3) DEQ will provide public notice and opportunity for comment on any proposal to release a party from liability under Oregon Revised Statutes (ORS) 465.327, any proposed remedial action, or proposed "no further action" determination, as appropriate, in accordance with ORS 465.320 for Voluntary Cleanup Program (VCP) and Independent Cleanup Pathway (ICP) sites or Oregon Administrative Rule (OAR) 340-122-0260 for leaking underground storage tank (LUST) sites. 4) DEQ requires an Applicant requesting DEQ review and oversight of investigation and cleanup activities or DEQ preparation of a PPA agree to the terms of this Agreement and pay project oversight costs. DEQ will require an initial deposit, up to \$5,000, for VCP, ICP, and PPA projects as an advance against costs which DEQ will incur. 5) Electing not to enter into this Agreement does not release you from any responsibility that you might have for any response actions, reporting requirements, or violations of OAR or ORS. 6) DEQ costs include direct costs and indirect costs. Direct costs include site-specific expenses and legal costs. Indirect costs are those general management and support costs of DEQ and the Land Quality Division which are not charged as direct site-specific costs. Indirect charges are based on actual costs and are applied as a percentage of direct personal services costs. Review, preparation, and oversight costs shall not include any unreasonable costs or costs nor otherwise recoverable by DEQ under ORS 465.255. 7) DEQ will provide you with a monthly invoice and direct labor summary. If project costs exceed the account balance, payment is due to DEQ within thirty (30) days of issuance of the monthly invoice. Nine (9) percent interest shall be charged on past due accounts. If project costs do not exceed the account balance, DEQ will refund within 60 days of the close of the project any amount remaining in excess of the actual costs. Prospective Purchaser projects may opt to have DEQ apply the remaining amount towards oversight of actions performed under the PPA. 8) Either you or DEQ may terminate this Agreement by giving 15 days advance written notice to the other. Only those costs incurred or obligated by DEQ before the effective date of any termination of this Agreement are recoverable under this Agreement. Termination of this Agreement will not affect any other right DEQ may have for recovery of costs under applicable law. 9) You agree to hold DEQ harmless and indemnify DEQ for any claims (including but not limited to claims of property damage or personal injury) arising from activities reviewed under this Agreement (1) This Agreement is not and shall not be construed to be an admission by you of any liability under ORS 465.255 or any other law or as a waiver by you of any defense to such liability. This Agreement is not and shall not be construed to be a waiver, release, or settlement of claims that DEQ may have against you or any other responsible person nor is this Agreement a waiver of any enforcement authority that DEQ may have. 11) You will provide DEQ with data and records related to investigation and cleanup activities at the facility, excluding any privileged documents identified as such by you. I have read and agree to the above agreement

Save the submittal and go to the next tab.

### 5 Attachment Tab

Documents are not required to be included with this submittal. However, you do have the option to attach applicable reports or documents for submittal to DEQ. To attach a document follow the steps below.

- 1. Click on "Click to Upload or Drag Files Over Here" to prompt a window to upload the documents as an attachment or simply drag and drop.
- 2. Once uploaded, click "II Clink on the document to identify the attachment type II".
- 3. Click "Site Document Type:" and select the document type.

|     | ECSI Guide Appendix F .pdf                                                |
|-----|---------------------------------------------------------------------------|
| PDF | $\$ $\$ Click on the document to identify the attachment type. $\$ $\$    |
| PDF | Select Document Type:<br>Q<br>- Other<br>- Redacted Submittal Form in PDF |
|     | - Site Document                                                           |

Save the submittal and go to the next tab.

### 6 Payment Tab

No payment is when requesting DEQ oversight. DEQ oversight cost will be invoiced monthly.

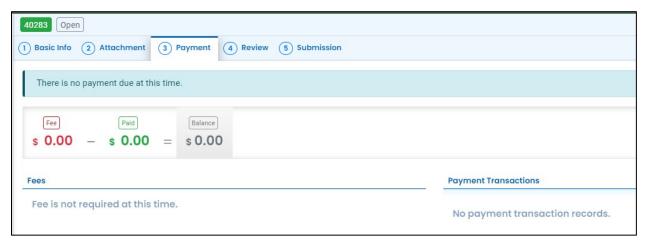

### 7 Review Tab

You may review all mandatory requirements under the "Review" tab.

1. The system will display a  $\sqrt{}$  if all required information is provided.

| 40283 Open                                                                                                    |              |                   | z               |                          |  |
|----------------------------------------------------------------------------------------------------|--------------|-------------------|-----------------|--------------------------|--|
| 1) Basic Info 2) A                                                                                                    | ttachment    | 3 Payment         | 4 Review        | 5 Submission             |  |
| Please review your submittal info and any attachments provided.<br>If needed, please click on the Basic Info Tab or Attachment Tab to make changes to you |              |                   |                 |                          |  |
| Submittal Form(s)                                                                                                    | Summary      |                   |                 |                          |  |
| Please check if                                                                                                    | the followin | ng sections are o | ompleted. Click | k on the PDF ( ) hyperli |  |
| ✓ Basic Info                                                                                                    |              |                   |                 |                          |  |
| Fees/Payments                                                                                                    |              |                   |                 |                          |  |

2. The system will display an × if required information has not been provided. You will need to complete required information to submit the submittal.

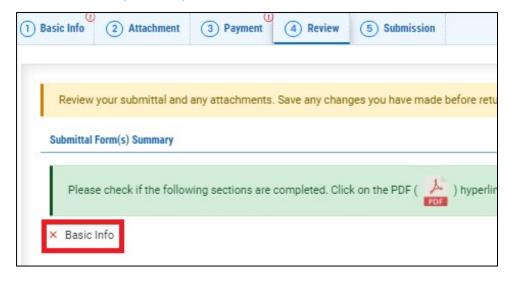

### 8 Submission Tab

To submit this submittal:

- 1. Read the Certification Statement and check the box next to "I have read and agree to the above certification statement".
- 2. Click Submit.

| 40283 Open                                                                                                    | >  |
|----------------------------------------------------------------------------------------------------|----|
| (1) Basic Info (2) Attachment (3) Payment (4) Review (5) Submission                                                                                                    |    |
| Certification Statement                                                                                                    | _  |
| I, as the Responsible Officer or delegated by the Accounting Officer, declare that the information provided in this application or attached to the application is, to the best of my knowledge, in all respects factually true and correct. I am aware that the supply of false or misleading information in the application form is a criminal offence.                                                                                                    | 1. |
| I have read and agree to the above certification statement                                                                                                    |    |
|                                                                                                    |    |
| Security Precautions                                                                                                    |    |
| To prevent your information from being used inappropriately, we maintain stringent system safeguards as well as physical and administrative protection. In addition, the security safeguards are also powered by VeriSign's Certificates. Once we provide you with a password, you are responsible for maintaining the confidentiality of the password. Please note that access to these links, irrespective of the issuance of the User ID and Password, may be terminated by our discretion at any time. |    |
|                                                                                                    | 1. |
| Disclaimer                                                                                                    |    |
| The system, Its agencies, officers, or employees protect your confidential information. However personally identifiable information privacy is a new and evolving area, and despite dedicated efforts, some mistakes and misunderstandings may result. The visitor proceeds to any external sites at their own risk. The development company specifically disclaims any and all liabilities from damages which may result from accessing the website, or from reliance upon any such information.          | ĺ  |
|                                                                                                    | ,  |
|                                                                                                    | 1  |
| Submit                                                                                                    |    |

3. The following screen will appear indicating a successful submission. Click the "Submittal Form" button for a printable copy of the submittal.

| LUST/HOT Cost Recovery Ag                                               | greement                                                                                       |                                                |                                                                                                    |
|-------------------------------------------------------------------------|------------------------------------------------------------------------------------------------|------------------------------------------------|----------------------------------------------------------------------------------------------------|
| 40294 Complete Submittal                                                |                                                                                                |                                                |                                                                                                    |
| Submission Succe                                                        | essful!                                                                                        |                                                |                                                                                                    |
| Confirmation of Submittal: 1. You<br>Please click <b>Ə Receipt</b> to p | application has been received and will be reviewed shortly. 2. Check you<br>rint your receipt. | r account, email and text message for system n | stification at various mile stones.                                                                                                    |
| Submittal Summary                                                       |                                                                                                | Submittal For                                  | n Info                                                                                                    |
| Submittal ID:                                                           | 40294                                                                                          | Name:                                          | LUST/Leaking HOT Cost Recovery Agreement                                                                                                    |
| Submittal Date:                                                         | 10/22/2023, 12:07 PM                                                                           | Method:                                        | Online Submission                                                                                                    |
| Submittal By:                                                           | Cleanup TESTER<br>111111111<br>katie.daugherty@deq.oregon.gov                                  |                                                |                                                                                                    |
| Owner Information:                                                      | Cleanup TESTER<br>111111111<br>katie.daugherty@deq.oregon.gov                                  |                                                |                                                                                                    |
| Fee Detail                                                              |                                                                                                | Certification                                  |                                                                                                    |
| This submittal does not requi                                           | re fee.                                                                                        | Statement:                                     | I, as the Responsible Officer or delegated by the Accounting Officer, declare that the information provided in this<br>application or attached to the application is, to the best of my knowledge, in all respects factually true and<br>correct. I am aware that the supply of false or misleading information in the application form is a criminal<br>offence. |
| Not Applicable.                                                         |                                                                                                | Ouestion:                                      | what was your first pet's name?                                                                                                    |
|                                                                         |                                                                                                | Answer:                                        | *******                                                                                                    |
|                                                                         |                                                                                                | PIN Number                                     | *****                                                                                                    |
|                                                                         |                                                                                                | RO:                                            | Cleanup TESTER                                                                                                    |
|                                                                         |                                                                                                | Sender IP:                                     | 24.21.188.47                                                                                                    |
| Attachment List                                                         |                                                                                                |                                                |                                                                                                    |
|                                                                         |                                                                                                |                                                |                                                                                                    |
|                                                                         |                                                                                                |                                                | Finish 🛛 🖯 Receipt                                                                                                    |
|                                                                         |                                                                                                |                                                |                                                                                                    |

4. Click "Finish" button to return to your account.

### 9 Track Your Submittal

Your completed submittal is populated to you "Track Submittal Status" page with a status of "Complete Submittal" highlighted in orange. This page provides a record of your Submittals to DEQ through YDO. Additional actions you may take from this page are provided in the following subsections.

|        | test new fac 077                                    | Complete Submittal | 2 Cleanup TESTER     |  |
|--------|-----------------------------------------------------|--------------------|----------------------|--|
| Google | Land Quality   40294     Project Number: 15-23-0001 | (i) Action New     | iii 10/22/2023 Today |  |
|        | 1250 NW Swigert Way, Troutdale, OR 97060            |                    |                      |  |
| 2      | LUST/Leaking HOT Cost Recovery Agreement            |                    |                      |  |

#### 9.1 View Submittal Detail

Click the orange eye.

| -      | test new fac 077                                                                                                    | Complete Submittal     Action New | Cleanup TESTER |  |
|--------|----------------------------------------------------------------------------------------------------|-----------------------------------|----------------|--|
| Google | Image: Construction of the second second |                                   |                |  |

#### 9.1.1 Submittal Summary Tab

- 1. Track the progress of DEQ's review of the through the "Review Flow" box on the right.
- 2. Use the "Send the request for Revision/Withdrawal/Amend to the administrator" options to request DEQ to allow you to withdraw or amend the submittal.

| Submitted Submittal Info                                                                                                    |              | [] 🖄 🔞 🥡 Cleanup                                                                                                    |
|----------------------------------------------------------------------------------------------------|--------------|----------------------------------------------------------------------------------------------------|
| 40204       Complete Submittal         Submittal Summary       Attachment Issuance Imail History Payment Com         Case Review Summary       Payment Due         No Payment Due at This Time       Status         Complete Submittal       by         History       10/22/2023         Cleanup TESTER       Submit |              | Site Info ×<br>test new fac 077<br>test new fac 0777<br>test new fac |
| Send the request for Revision/Withdrawal/Amend to the administrator                                                                                                    | Send Request | Submittal Documents                                                                                                    |

#### 9.1.2 Attachment Tab

View and download the documents attached to the submittal.

| 0292 Complete  | Submittal                                                      |
|----------------|----------------------------------------------------------------|
| mittal Summary | Attachment 1 Issuance 0 Email History 1 Payment Correspondence |
| 👱 *.* 🛛 F      | ile Names 🕀                                                    |
| 1              | Soil Gas RSL.pdf                                               |
| PDF            | Doc Type Legal Description of the Property                     |

#### 9.1.3 Issuance Tab

No issuances are generated for this submittal type.

| Submitted Submittal Info           |                         |                        |
|------------------------------------|-------------------------|------------------------|
| 40292 Complete Submittal           |                         |                        |
| Submittal Summary Attachment 1 Iss | uance 💿 Email History 1 | Payment Correspondence |
| Issuance Documents                 |                         |                        |
| No record found.                   |                         |                        |
| Supporting Documents               |                         |                        |
| No record found.                   |                         |                        |

#### 9.1.4 Email History Tab

Emails sent by YDO related to this submittal are located under this tab.

| Submitted Submittal Info                            |                                                                                                    |                  |
|-----------------------------------------------------|----------------------------------------------------------------------------------------------------|------------------|
| 40294 Complete Submittal                            |                                                                                                    | <mark>6</mark> > |
| Submittal Summary Attachment 0 Issuan               | Email History 1 Payment Correspondence                                                                |                  |
| Subject                                             | To/From                                                                                               | Last Sent        |
| [UAT] ODEQ LUST/Leaking HO     Application Received | T Cost Recovery Agreement - TO katie.daugherty@deq.oregon.gov<br>FROM YourDEQOnline@govonlinesaas.com | 2023-10-22       |
|                                                     | 1 Results                                                                                             |                  |

#### 9.1.5 Payment Tab

A payment is not required for this submittal.

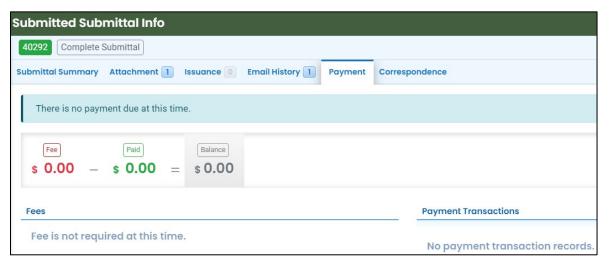

#### 9.1.6 Correspondence Tab

Chats with DEQ are tracked here.

| Submitted Submittal Info                                                       |            |
|--------------------------------------------------------------------------------|------------|
| 40292 Complete Submittal                                                       | <b>C</b> > |
| Submittal Summary Attachment 1 Issuance Email History 1 Payment Correspondence |            |
| Start a correspondence thread                                                  | Post       |
| Correspondence Date/Time                                                       |            |
| mm/dd/yyyy -:                                                                  |            |
|                                                                                |            |
| No correspondence messages.                                                    |            |

#### 9.2 Review Form

Click the blue circle to access the submittal content.

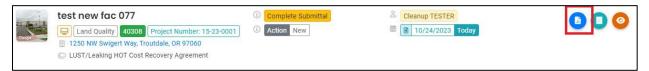

The form cannot be modified.

| 0294 Complete Sul   | omittal             |        |      |      |                                |
|---------------------|---------------------|--------|------|------|--------------------------------|
| ) Basic Info (2) A  | ttachment 3 Receipt |        |      |      |                                |
| esponsible Party Co | ontact Information  |        |      |      |                                |
| Salutation          | First Name          |        | M.I. | Last | Name                           |
|                     | James               |        | Т    | Kir  | k                              |
| Company             |                     | Title  |      |      | Email                          |
| Starfleet           |                     |        |      |      | katie.daugherty@deq.oregon.gov |
| Stameet             |                     |        |      |      | Fax                            |
| Phone               |                     | Mobile |      |      | Tux                            |

#### 9.3 Receipt Form

Click the center teal circle to access a copy of your receipt to save or download.

|        | test new fac 077                                                                                                    | (i) Complete Submittal | A Katie's Testing |  |
|--------|----------------------------------------------------------------------------------------------------|------------------------|-------------------|--|
| Google | Land Quality 40968<br>Project Number: 15-23-1200<br>1250 NW Swigert Way, Troutdale, OR 97060<br>LUST/Leaking HOT Cost Recovery Agreement | 3 Action New           | 12/12/2023 Today  |  |

| Links August Partie Control Control Co   |
|----------------------------------------------------------------------------------------------------|
| Pere Send<br>Second Second Secon |
| Nan angenet kan til her som en som en s<br>Som en som en som en som en som en som en som en som en som en som en som en som en som en som en som en som en som en som en som en som en som en som en som en som en som en som en som en som en som en som en som en som en som en som |
|                                                                                                    |
|                                                                                                    |